## **4.I ACCÈS MOBILE: LES FICHIERS DE LACIE CLOUDBOX SUR VOTRE APPAREIL MOBILE**

Vos appareils mobiles bénéficient d'un espace de stockage supplémentaire avec LaCie CloudBox. LaCie CloudBox est compatible avec la plate-forme logicielle IOS Intel® et Android Blackberry® :

- **À la maison:** Regardez et recevez des films, musique et photos de la maison. Voir [ACCÈS MOBILE: À la](http://manuals.lacie.com/fr/manuals/cb/04_tutorials/disc-tut07a-mobile-access) [maison](http://manuals.lacie.com/fr/manuals/cb/04_tutorials/disc-tut07a-mobile-access)
- **Dans le monde entier:** Accéder aux fichiers partout dans le monde. Voir [ACCÈS MOBILE: Dans le monde](http://manuals.lacie.com/fr/manuals/cb/04_tutorials/disc-tut07b-mobile-world-access) [entier](http://manuals.lacie.com/fr/manuals/cb/04_tutorials/disc-tut07b-mobile-world-access).
- **Lecture immédiate de partout:** Regardez et recevez des films, musique et photos en dehors du réseau domestique. Voir [ACCÈS MOBILE: Lecture multimédia en dehors de la maison.](http://manuals.lacie.com/fr/manuals/cb/04_tutorials/disc-tut07c-mobile-streaming)

## APPLICATIONS MOBILES ET VOTRE LACIE CLOUDBOX

L'iOS App store et Google Play pour Android offrent de nombreuses applications gratuites et payantes qui vous permettent de lire et diffuser des média depuis un stockage réseau tel que dans LaCie CloudBox. Instructions sur la configuration et l'accès au périphérique LaCie CloudBox différentes selon les appareils. Veuillez vous référer au tableau ci-dessous pour des exemples d'applications qui fonctionnent avec votre LaCie CloudBox :

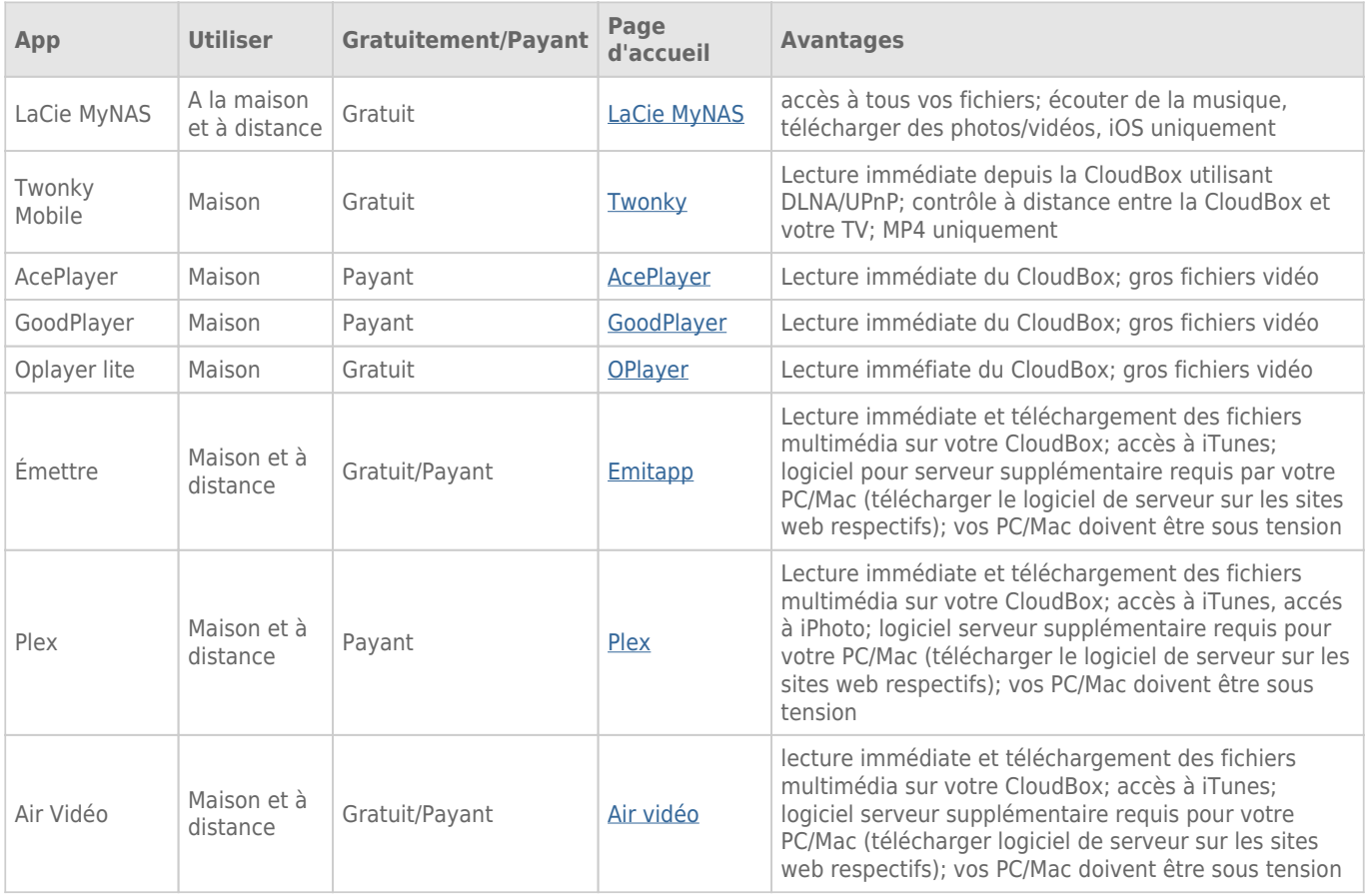

## **Remarques:**

- LaCie MyNAS et Twonky Mobile peuvent accéder aux médias lorsque votre ordinateur est éteint.
- Votre périphérique mobile nécessite l'accès au Wi-Fi à la maison et au réseau 3G/ 4G en dehors de la maison lorsque vous utilisez les applications avec LaCie CloudBox.

## OPTIMISER LES PERFORMANCES DES APPLICATIONS EN MOBILITÉ

La plupart des applications exigent peu de changements dans leurs paramètres pour s' adapter à la provenance des médias et à leur mode de diffusion en continu ou en mode lecture. Voir le tableau pour les recommandations générales sur les paramètres à sélectionner sur votre application préférée.

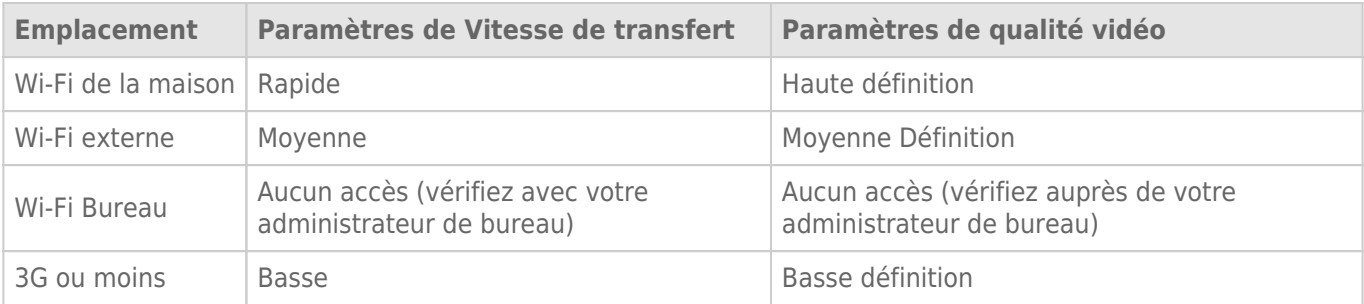